## **Creating SvcV-2 diagram**

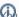

an create an SvcV-2 just before finishing an OV-2 or in later stages of the architecture just before finishing the SV-1 or SV-2 views.

## To create a SvcV-2 diagram

- 1. Create Service Accesses.
- 2. Associate Service Accesses using Resource Interfaces.
- 3. Create Resource Interactions flowing via Resource Interfaces.

You can model each Service Access internal structure using the SvcV-2 Services Resource Flow Internal Description diagram or in a special structure compartment of this element shape.

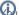

an proceed to create SvcV-4 view as soon as the SvcV-2 has been completed.